#### **SCHEMA GENERALE TECNICO - ORGANIZZATIVO ICM**

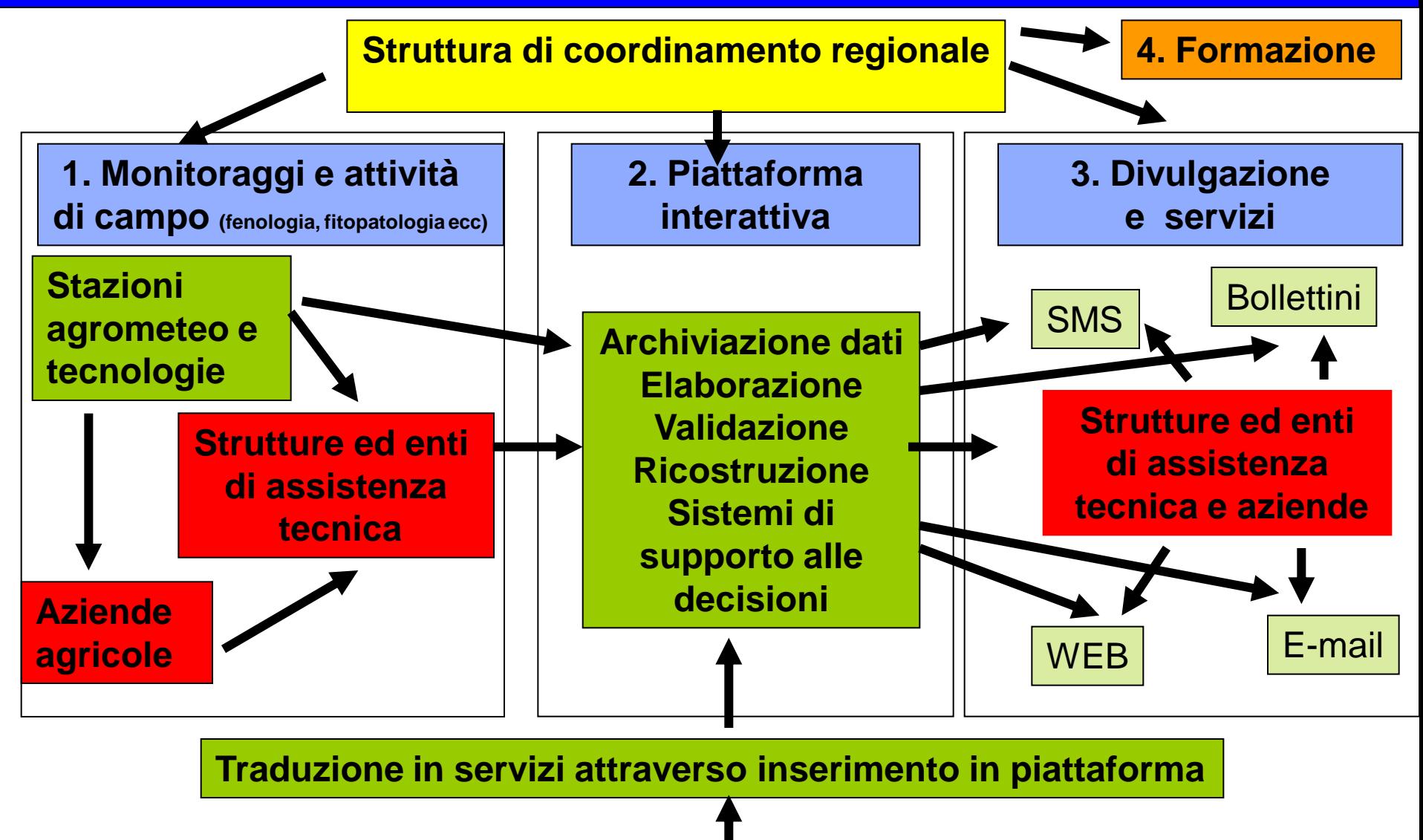

**5. Ricerca e sperimentazione e dimostrazione sul territorio sotto coordinamento regionale**  Mettere a disposizione dei Servizi regionali preposti a fornire strumenti a supporto dell'IPM e all'ICM strumenti informatici comune tramite i quali accedere, via Internet, ai modelli matematici per malattie, fitofagi e malerbe ed ai relativi output.

Fornire ai Servizi il supporto necessario affinché essi possano impiegare gli output dei modelli nell'ambito dei propri servizi di informazione ed avvertimento su scala territoriale, secondo il seguente schema.

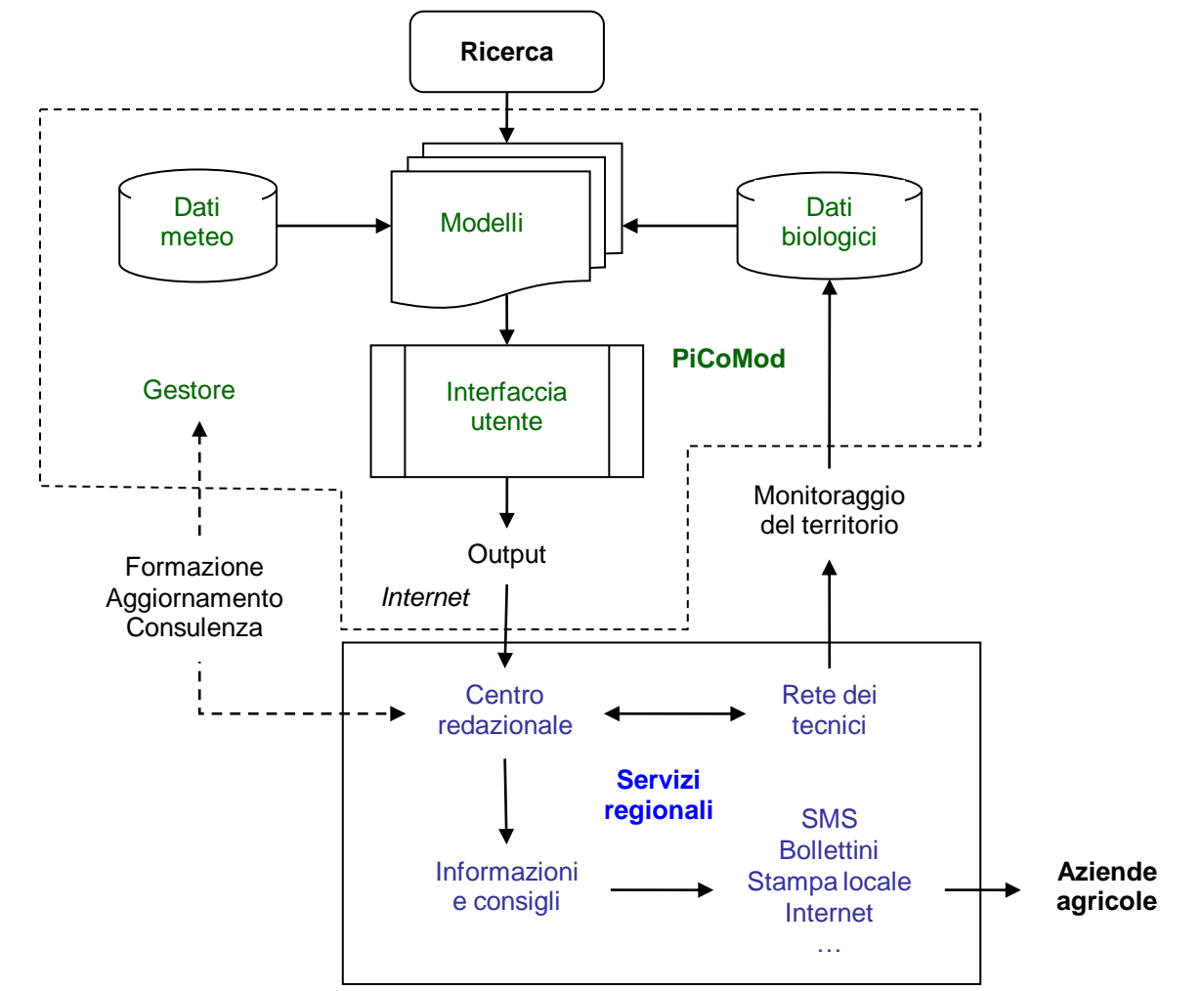

#### **Ipotesi Gruppi di Lavoro agrometeo**

#### **1) Standard rilevamento, dati, database, ricostruzione dati, piattaforme**

**(Lombi, Laere, Marletto, Toscana (Di Carlo, Manzella), Onorati)** Scopi: produrre documenti per il MIPAAF, Regioni e Province autonome al fine di definire:

•caratteristiche minime di una stazione di rilevamento agrometeorologico •requisiti minimi e consigliati di installazione

•requisiti minimi e consigliati dei sensori (tipologia, caratteristiche e sensibilità) •requisiti minimi e consigliati di manutenzione

•requisiti minimi e consigliati di rilevamento dati (intervalli di rilevamento e dati prodotti dalla stazione)

- •standard di formato di uscita del dato dalle stazioni
- •Collegamento database e piattaforme
- •metodi di ricostruzione dati mancanti utilizzati
- •Proposta di metodi consigliati e possibili di ricostruzione di dati mancanti
- •Piattaforme già disponibili
- •Valutazione possibilità di interoperabilità di piattaforma dedicata

### **Ipotesi Gruppi di Lavoro agrometeo**

**2) Elaborazione dei dati e modellistica agrometeorologica**

**Elaborazione dati (Cicogna, Federici, Grifoni e Gozzini (Toscana), Pellecchia)**

•**Elaborazione dati di base**

•**Statistica consigliata**

•**Elaborazioni climatologiche**

•**Definizione di indici di anomalia**

•**Indagine su piattaforme operative in grado di svolgere le elaborazioni**

•**Valutazione possibilità di interoperabilità di piattaforma dedicata**

**Modellistica agrometeorologica, fenologica e indicatori** •**Indagine su modelli agrometeorologici, e fenologici ed indicatori** •**Risorse open utilizzate e disponibili per il calcolo di variabili non misurate o non misurabili, indicatori ecc** •**Parere di massima dell'affidabilità dei modelli** •**Indagine su piattaforme operative in grado di svolgere le elaborazioni** •**Valutazione possibilità di interoperabilità di piattaforma dedicata**

•**Istruzioni per accedere a piattaforma dedicata**

**Spazializzazione dei dati**

•**Metodi di spazializzazione dati e supporti software necessari**

•**Piattaforme già disponibili**

•**Valutazione possibilità di interoperabilità di piattaforma dedicata**

### **Ipotesi Gruppi di Lavoro agrometeo**

**3) Modellistica fitopatologica (Spanna, Galassi, Ghironi, Caponero,Tropiano)**

•**Indagine su modelli fitopatologici ed entomologici open utilizzati e disponibili Indagine su grandezze richieste**

- •**Parere di massima dell'affidabilità dei modelli**
- •**Indagine su piattaforme operative**
- •**Valutazione possibilità di interoperabilità di piattaforma dedicata**
- •**Strumenti per la previsionalità dei modelli**

**4) Modellistica agronomica (Di Lena, Spanna,**

- •**Indagine su modelli agronomici open utilizzati e disponibili**
- •**Indagine su grandezze richieste e quindi**
- •**Valutazione di massima dell'affidabilità dei modelli**
- •**Indagine su piattaforme operative disponibili**
- •**Valutazione possibilità di interoperabilità di piattaforma/e dedicata/e**
- •**Strumenti per la previsionalità dei modelli**

### L'IMPIEGO DEI MODELLI ENTOMOLOGICI

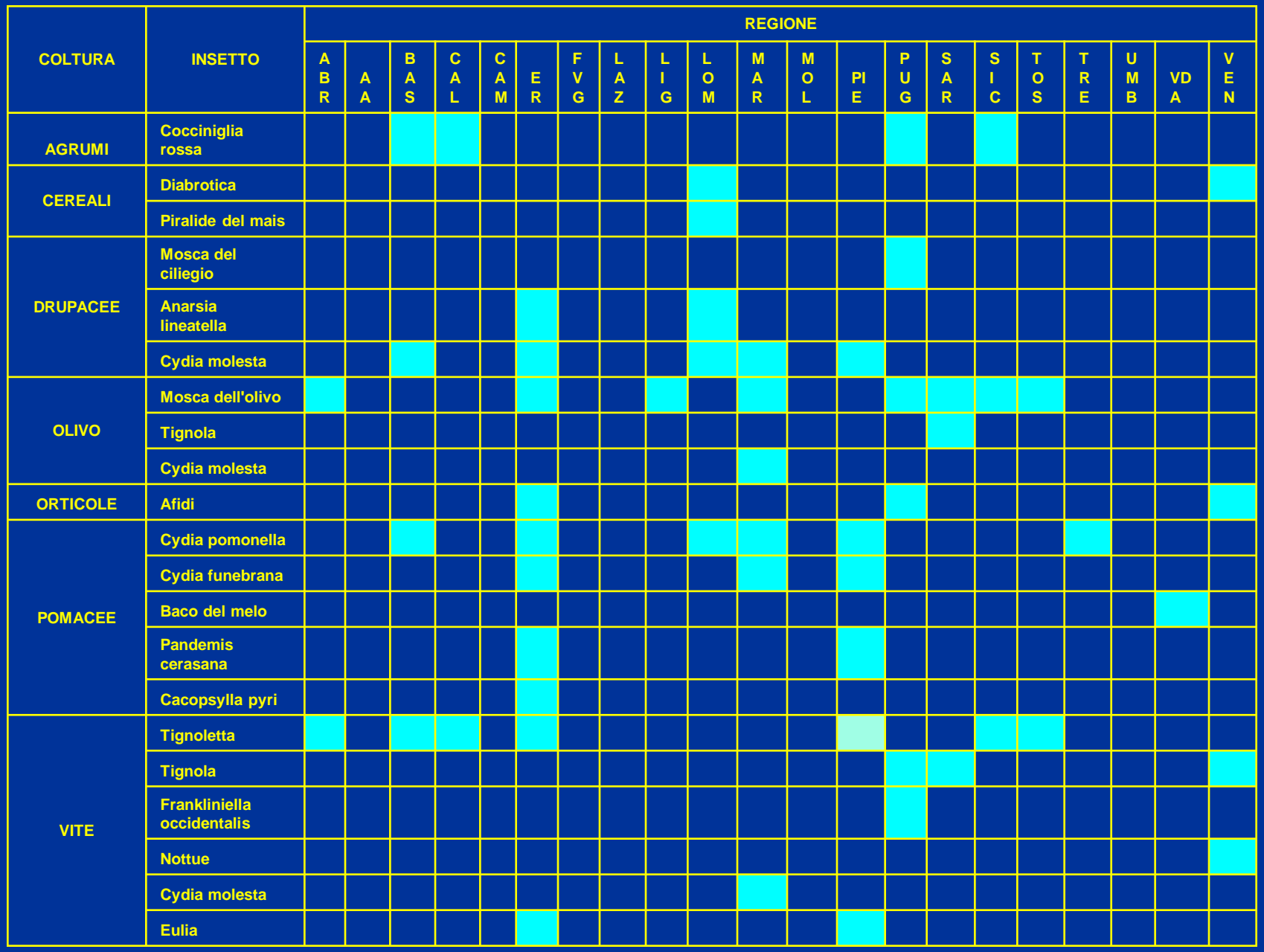

### L'IMPIEGO DEI MODELLI FITOPATOLOGICI

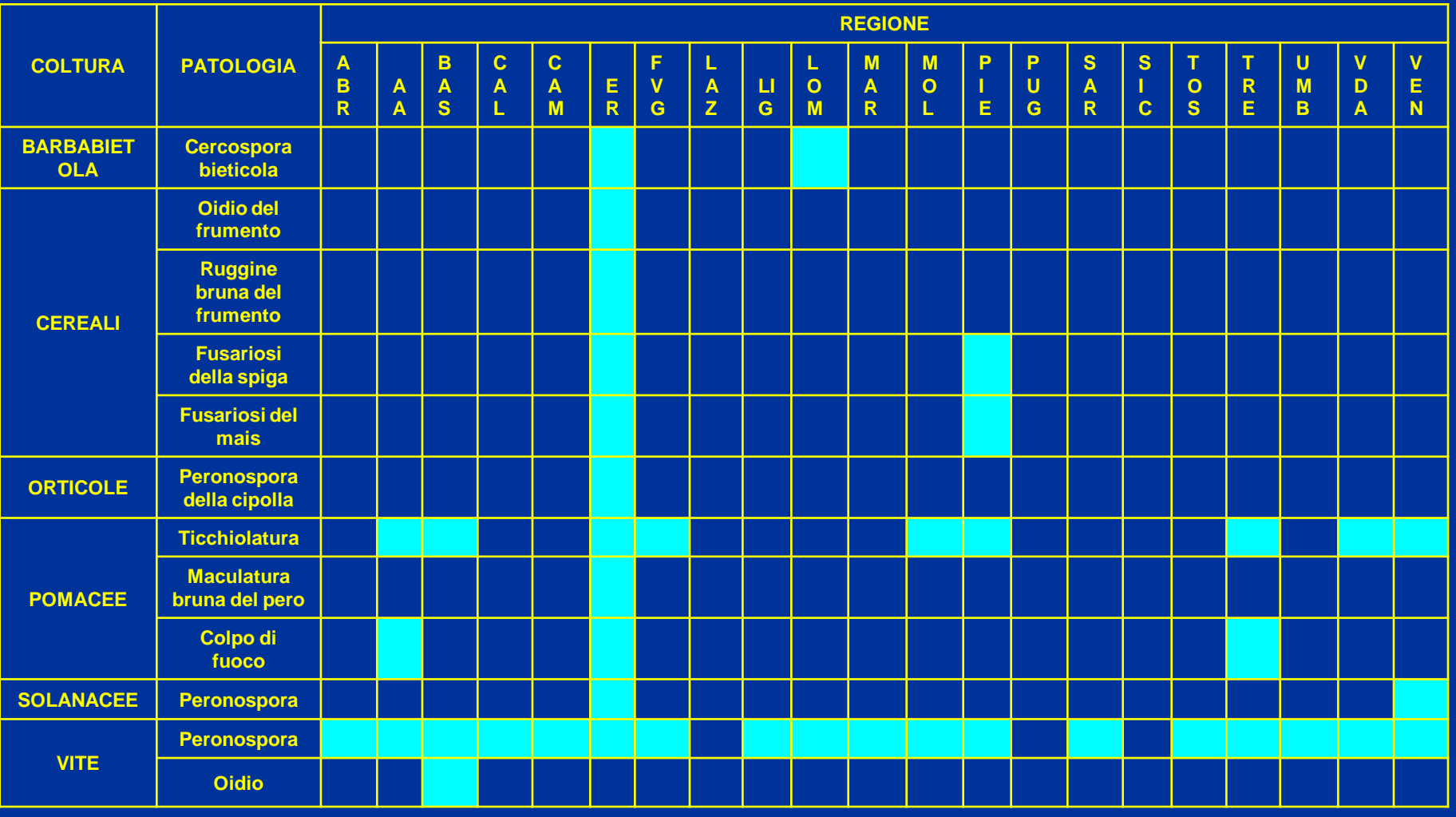

#### Venturia inaequalis – Software RIMPro Ticchiolatura del Melo

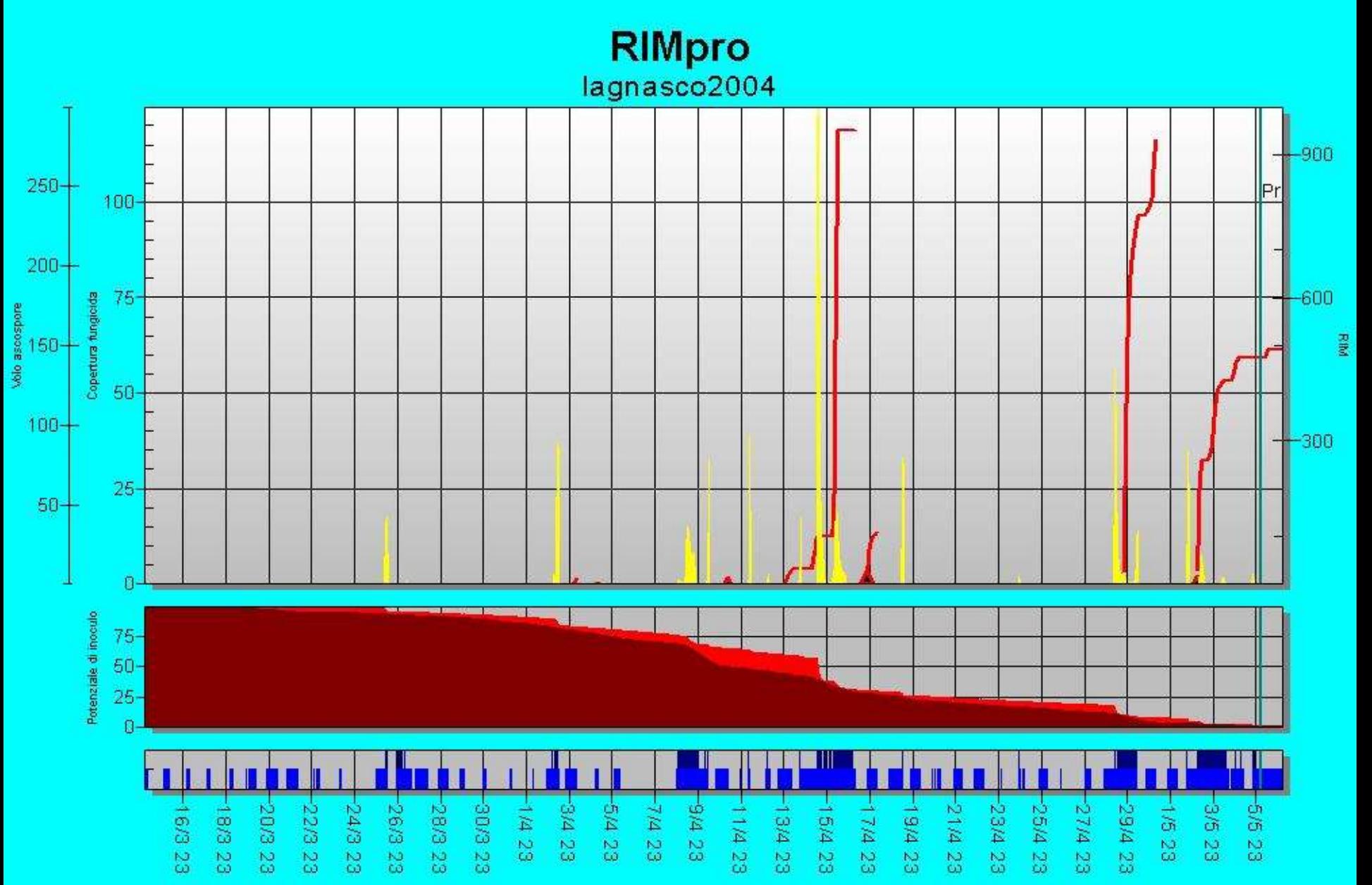

#### Venturia inaequalis – Software ASCAB Ticchiolatura del Melo

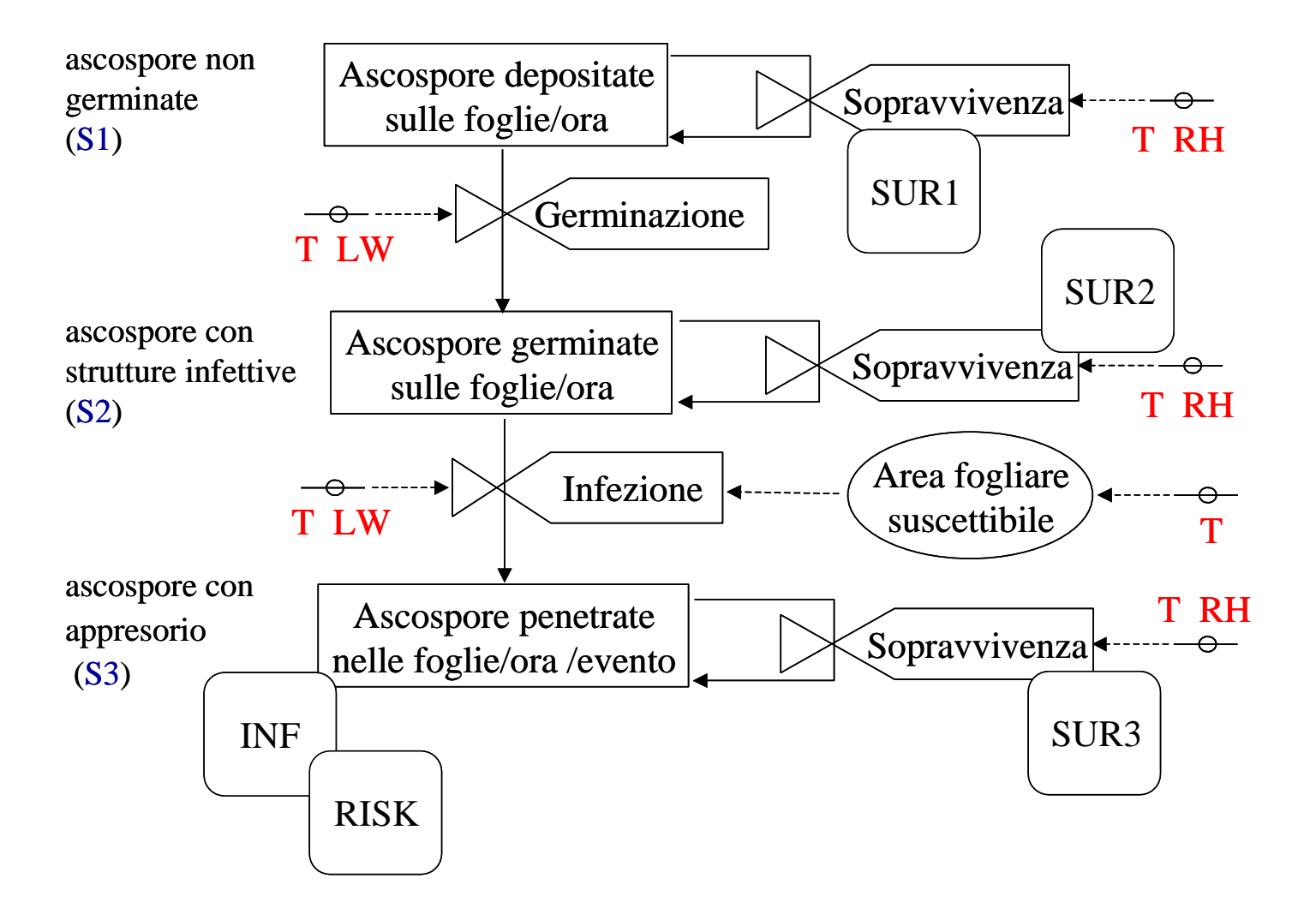

## Modello fitopatologico della peronospora della vite

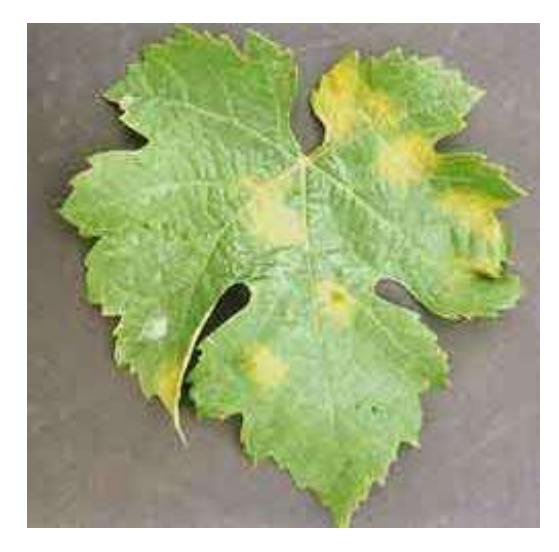

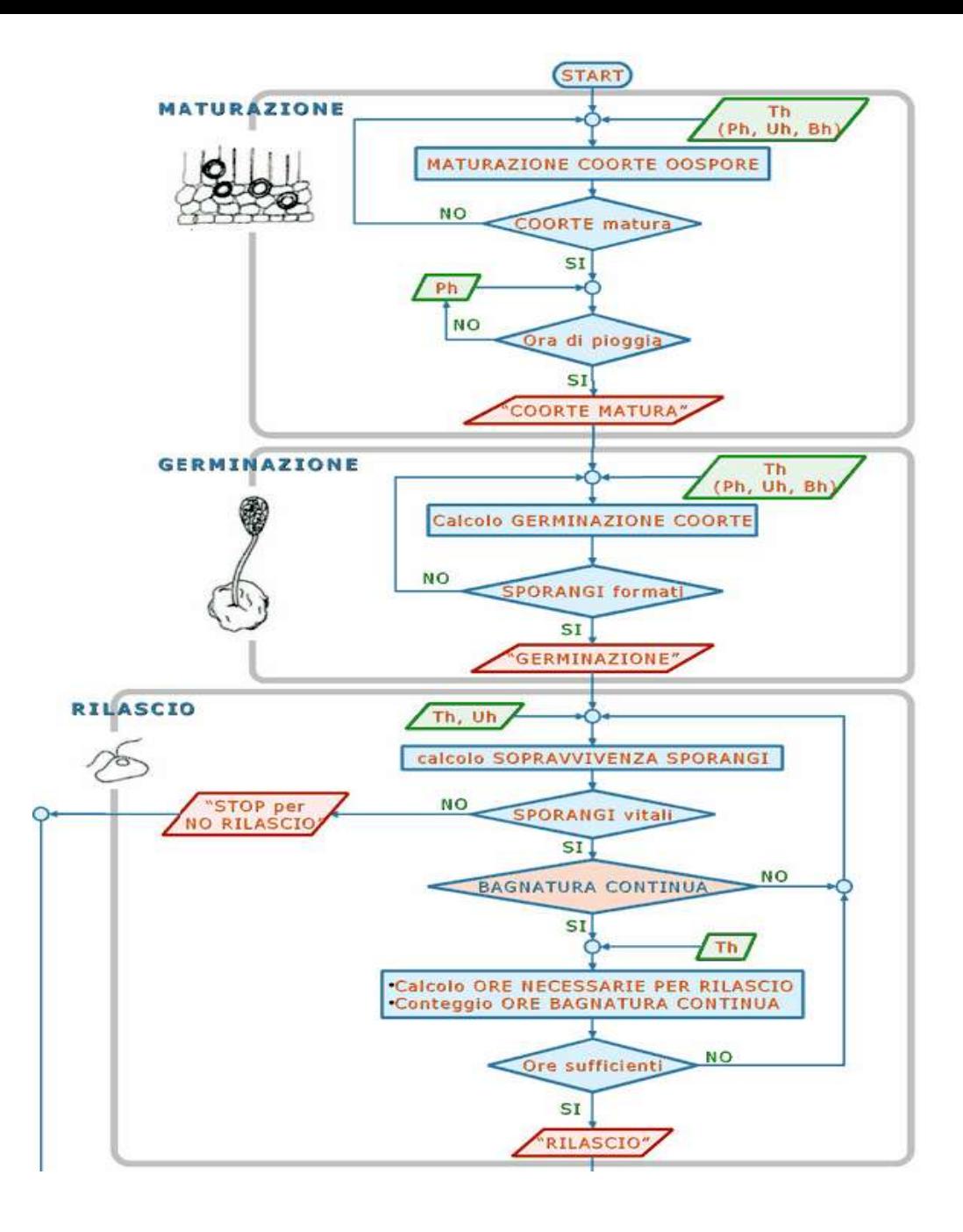

Modello fitopatologico della peronospora della vite

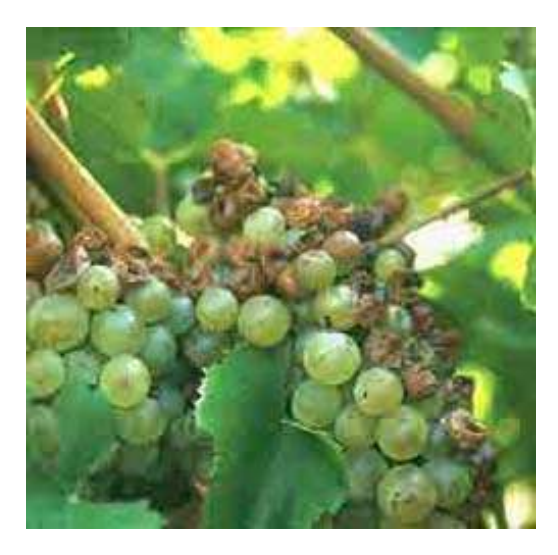

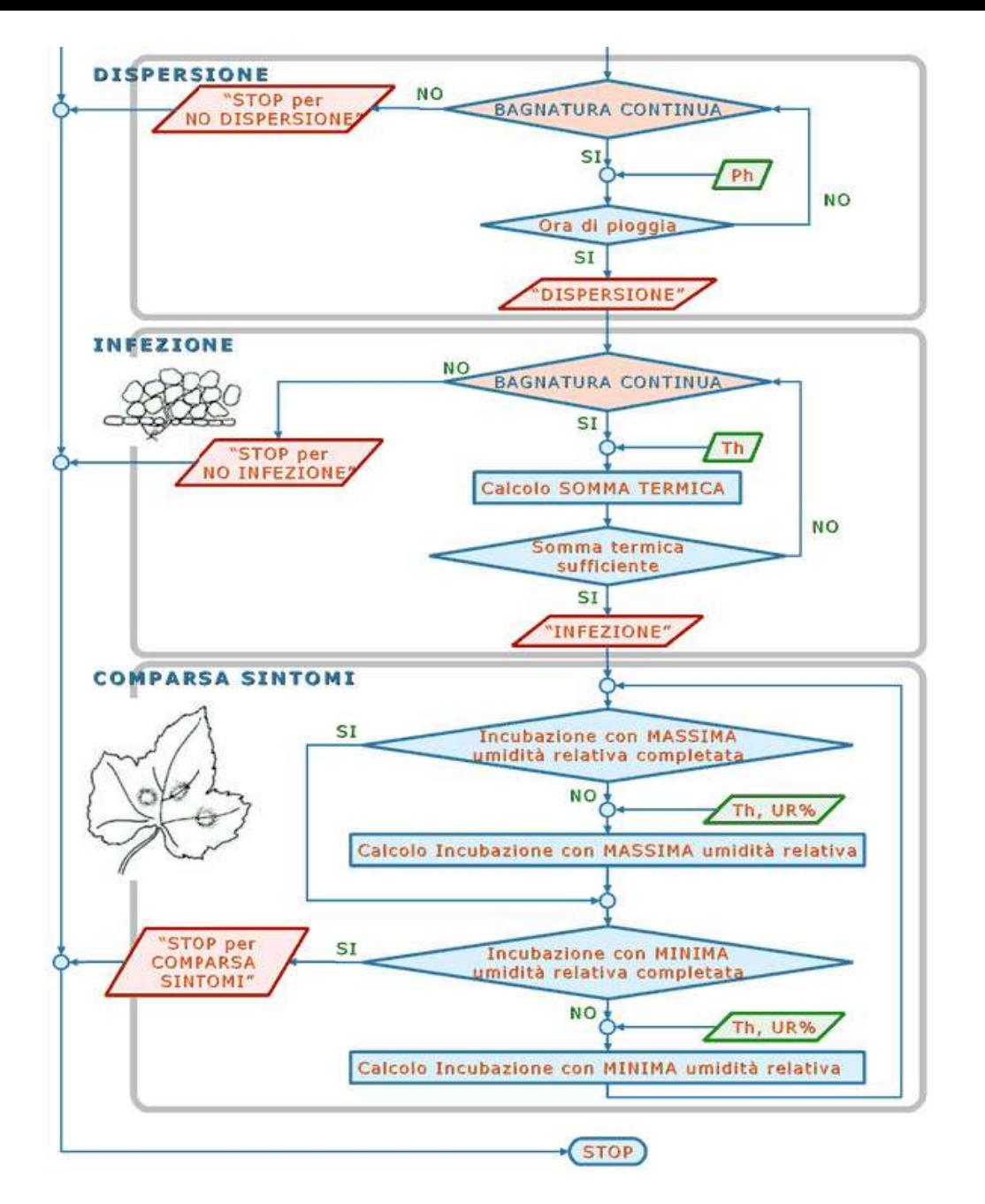

#### Plasmopara viticola - Peronospora della vite Dinamica delle infezioni primarie

Anno 1999

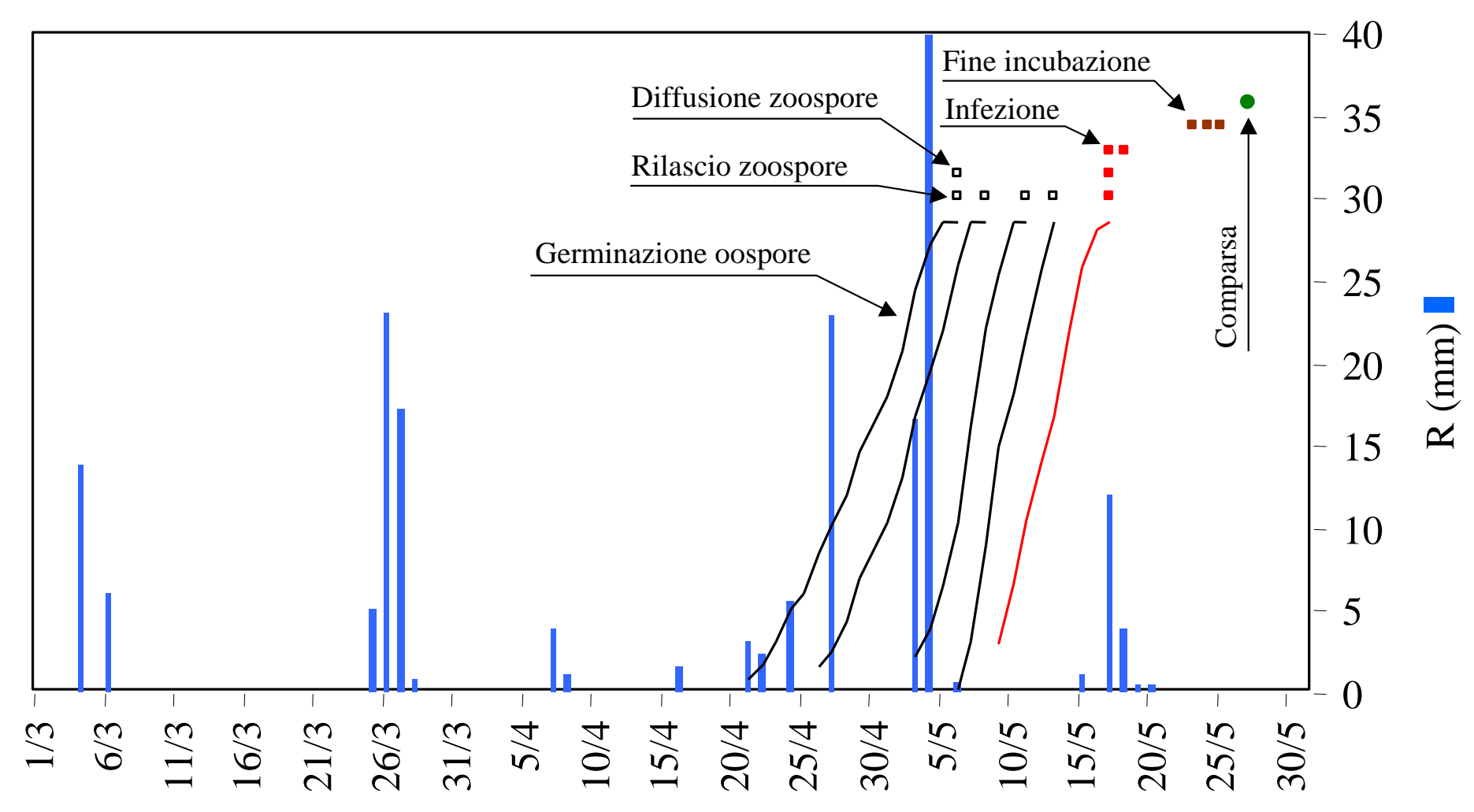

### **MODELLO DI LOGAN (1976) velocità di sviluppo degli stadi di uovo, larva e crisalide**

$$
v = a \bigg( e^{\partial \left(T_{\text{rand}} - T_{\text{inf}}\right)} - e^{\partial \left(T_{\text{aug}} - T_{\text{inf}}\right) - c\left(T_{\text{aug}} - T_{\text{rand}}\right)} \bigg)
$$

#### $v = t$ asso di sviluppo f (temperatura aria)

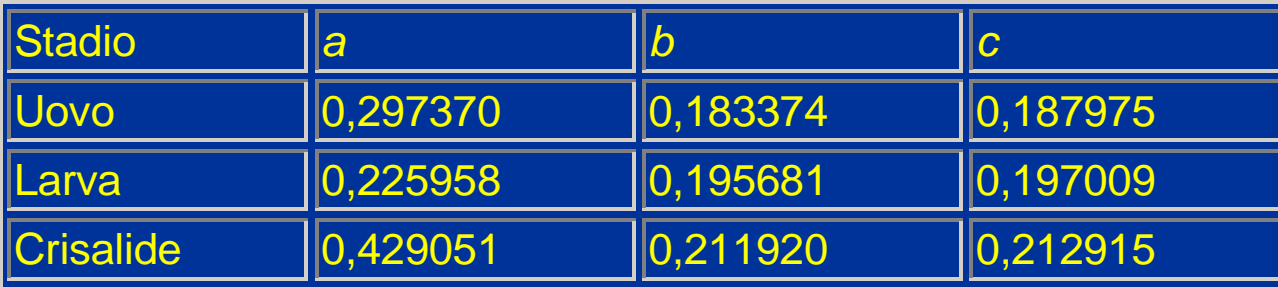

per L. botrana

 $T_{\text{sun}}$  = Temperatura soglia superiore  $T_{\text{inf}}$  = Temperatura soglia inferiore

# **MODELLI DI SIMULAZIONE A RITARDO DISTRIBUITO ED A RITARDO VARIABILE**

Per stimare il grado di sviluppo della popolazione si usano i modelli fenologici

Il passaggio da uno stadio o da una fenofase all'altra è f (temperatura) e si parla di **età fisiologica (E.F.). La formula resta quella dei tassi di Sviluppo**

**Nel 1986 Plant e Wilson sostiuiscono l'età fisiologica (da 0 a 1) a quella cronologica nella formula di Van Foerster suddividendo l'età fisiologica in un determinato stadio in sub-stadi.**

**Appartengono alla categoria dei Cohort-based Models (CbM), cioè simulano la dinamica di sviluppo di un campione di individui di una popolazione in uno stesso stadio del ciclo vitale (più semplicemente nati contemporaneamente): la coorte.**

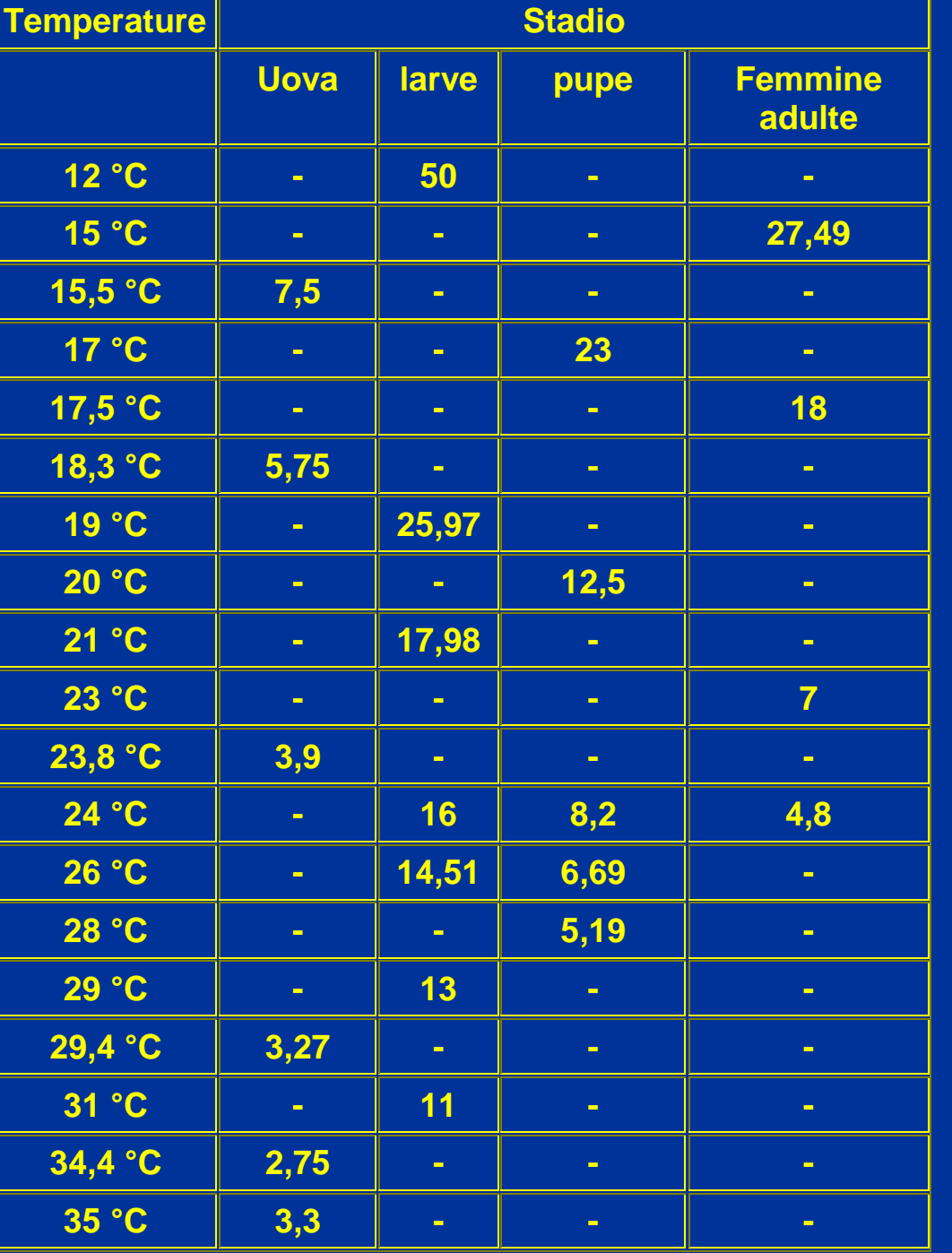

## **CYDIA MOLESTA**

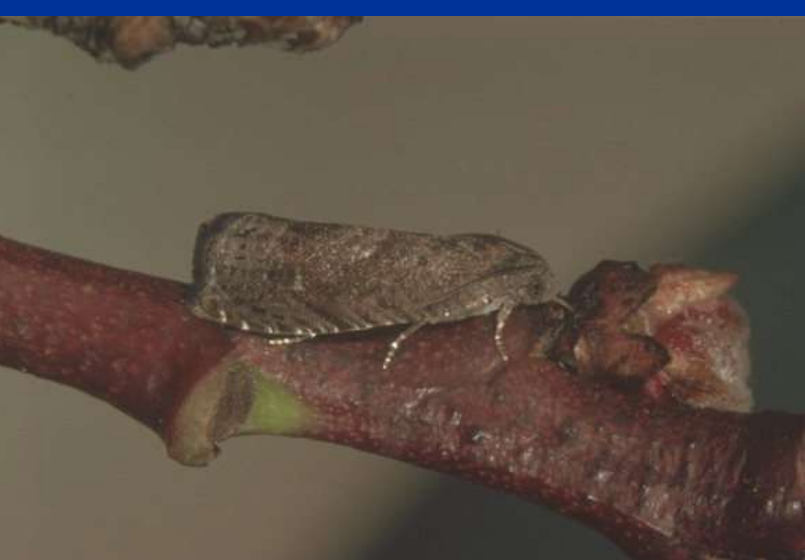

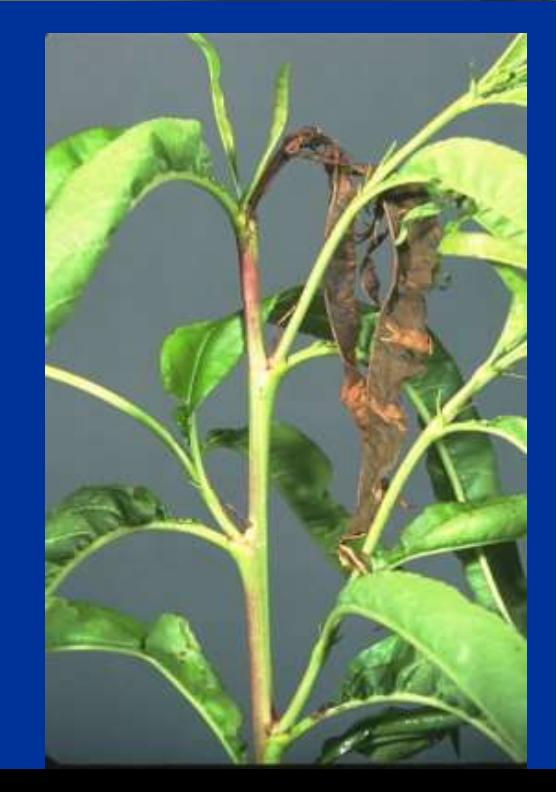

#### **Durata media di sviluppo di** *Cydia pomonella* **(gg.)**

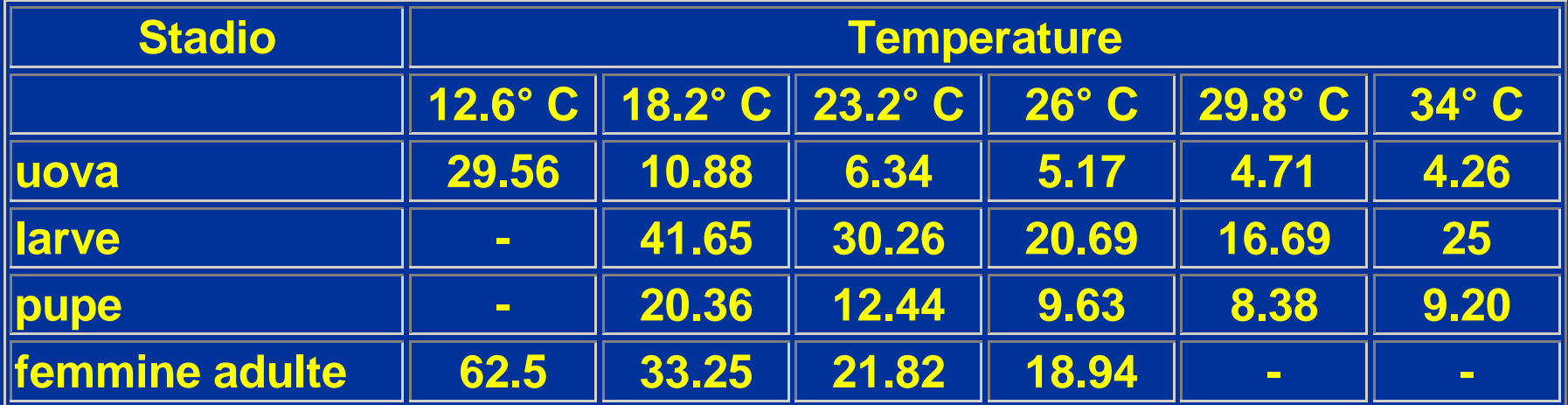

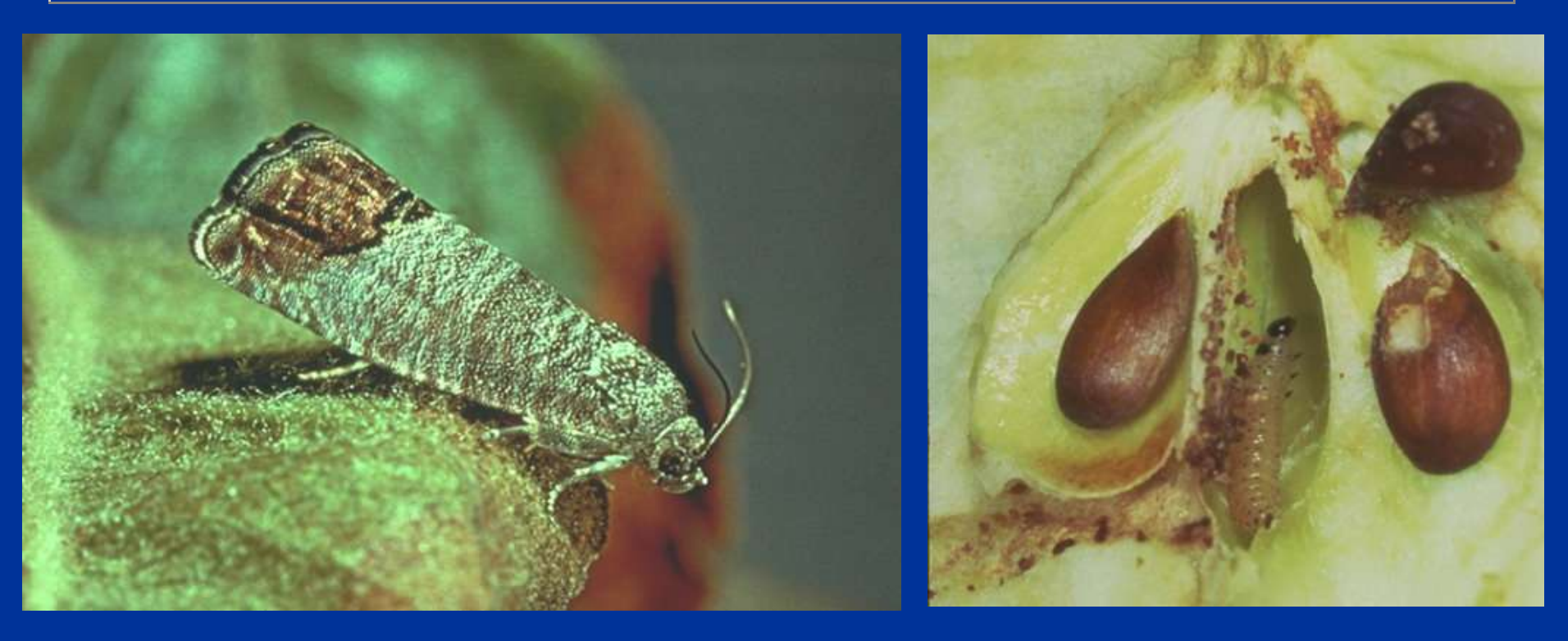

#### **Durata media di sviluppo di** *Pandemis cerasana* **(gg.)**

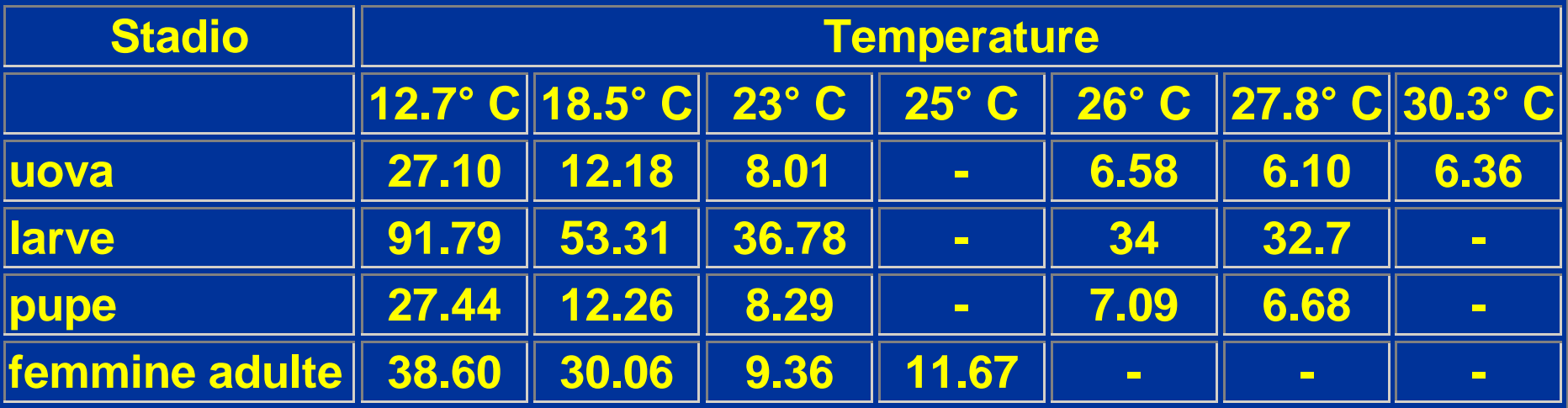

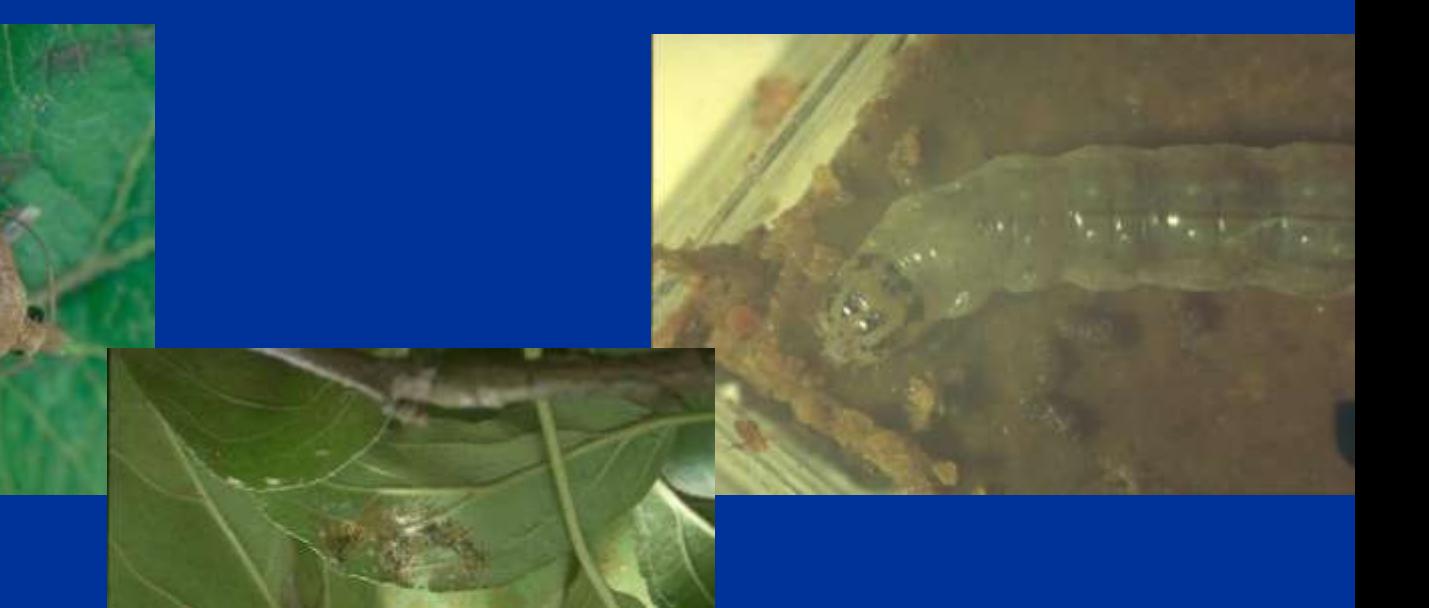

#### **Durata media di sviluppo di** *Argyrotaenia pulchellana* **(gg.)**

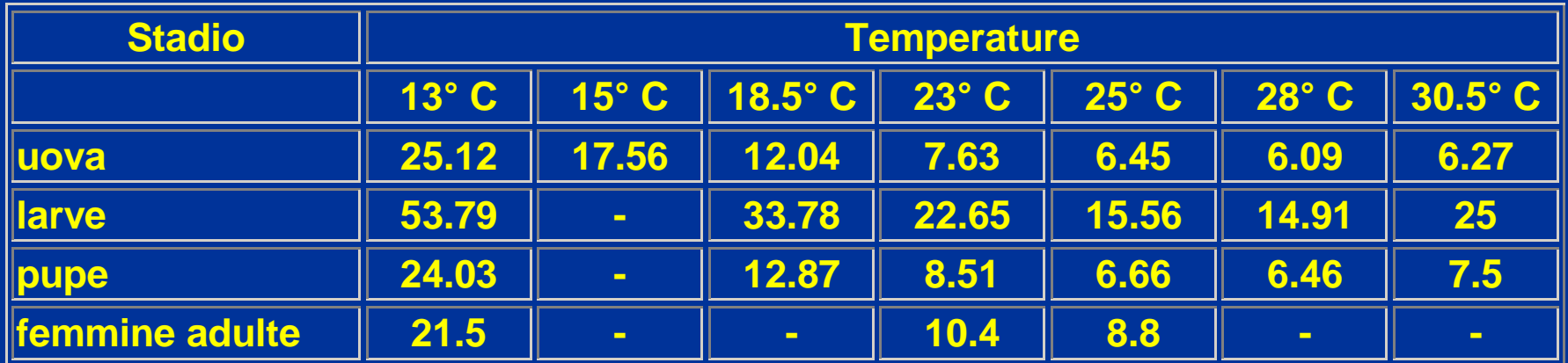

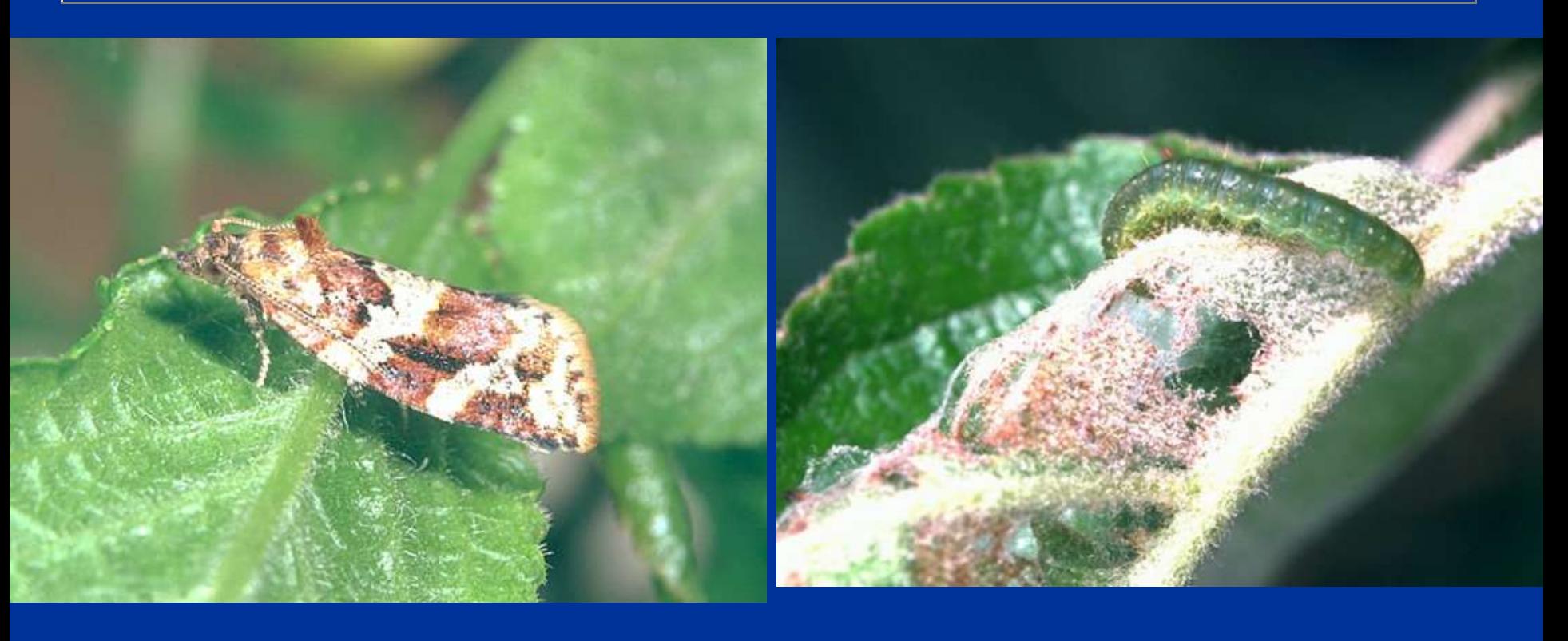

#### **Durata media di sviluppo di** *Lobesia botrana* **(gg.)**

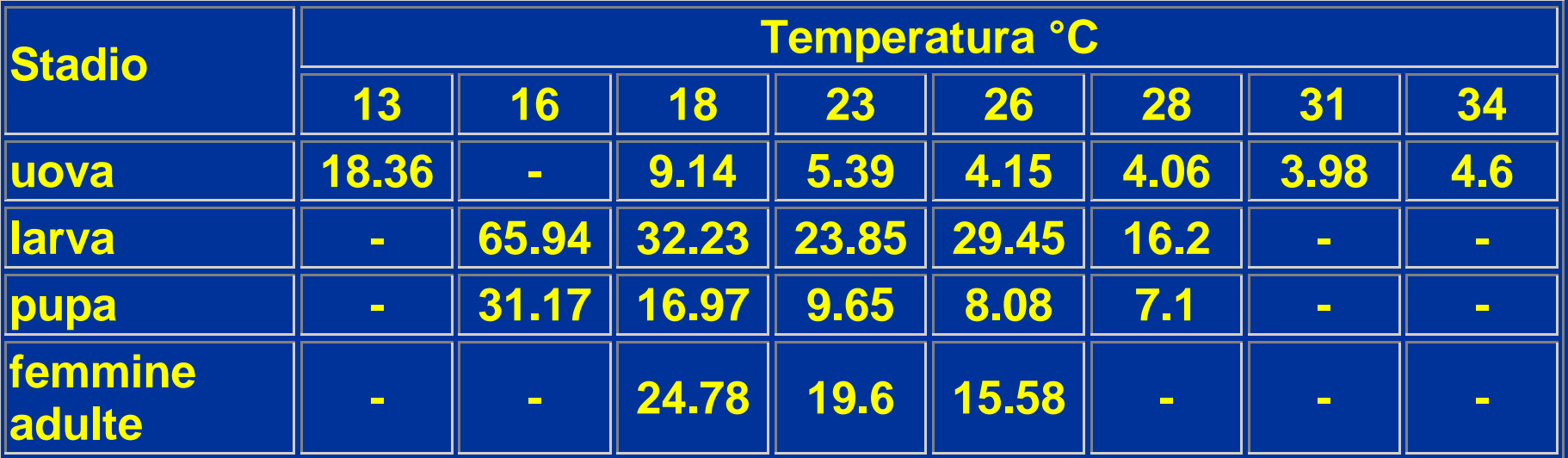

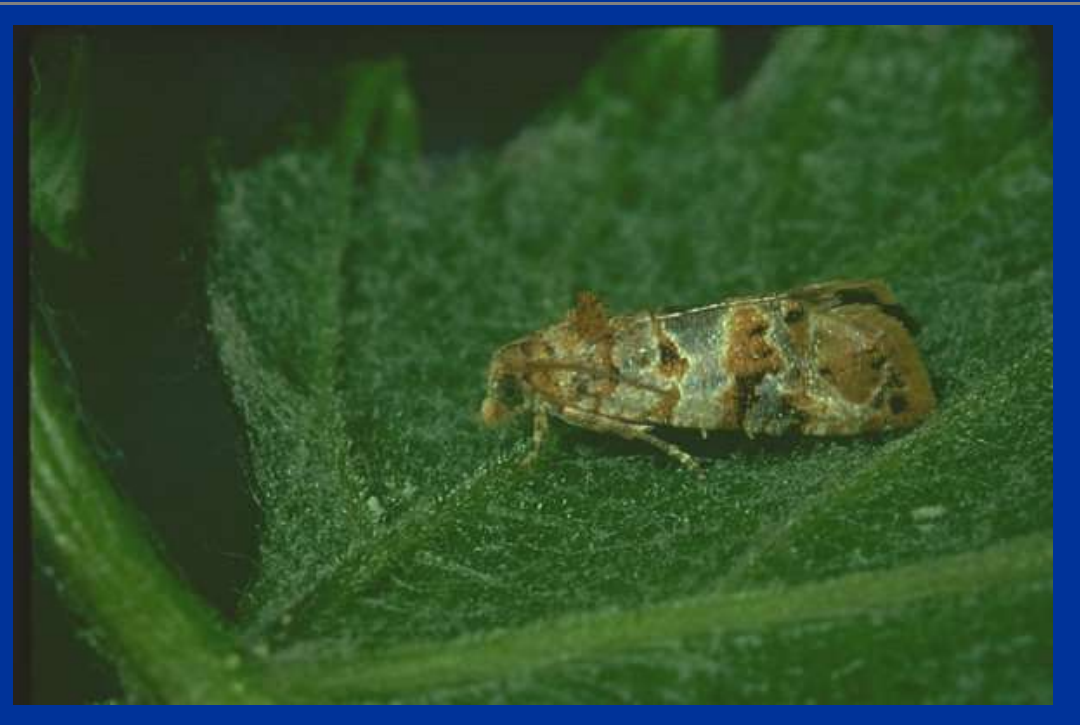

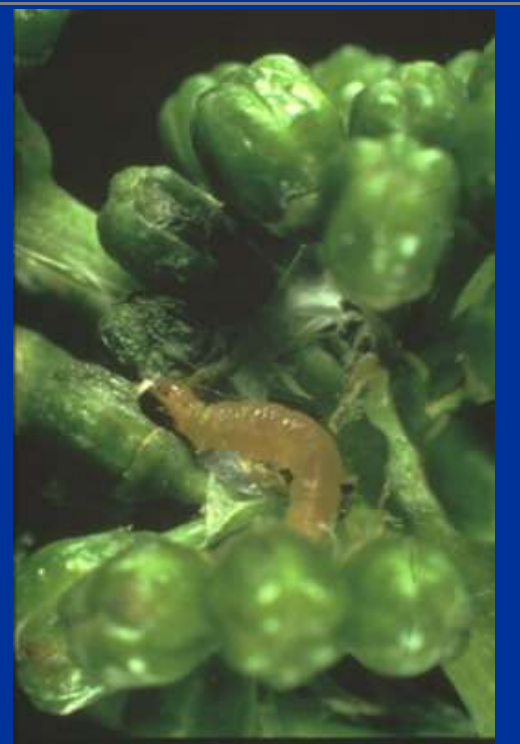

## LOBESIA BOTRANA

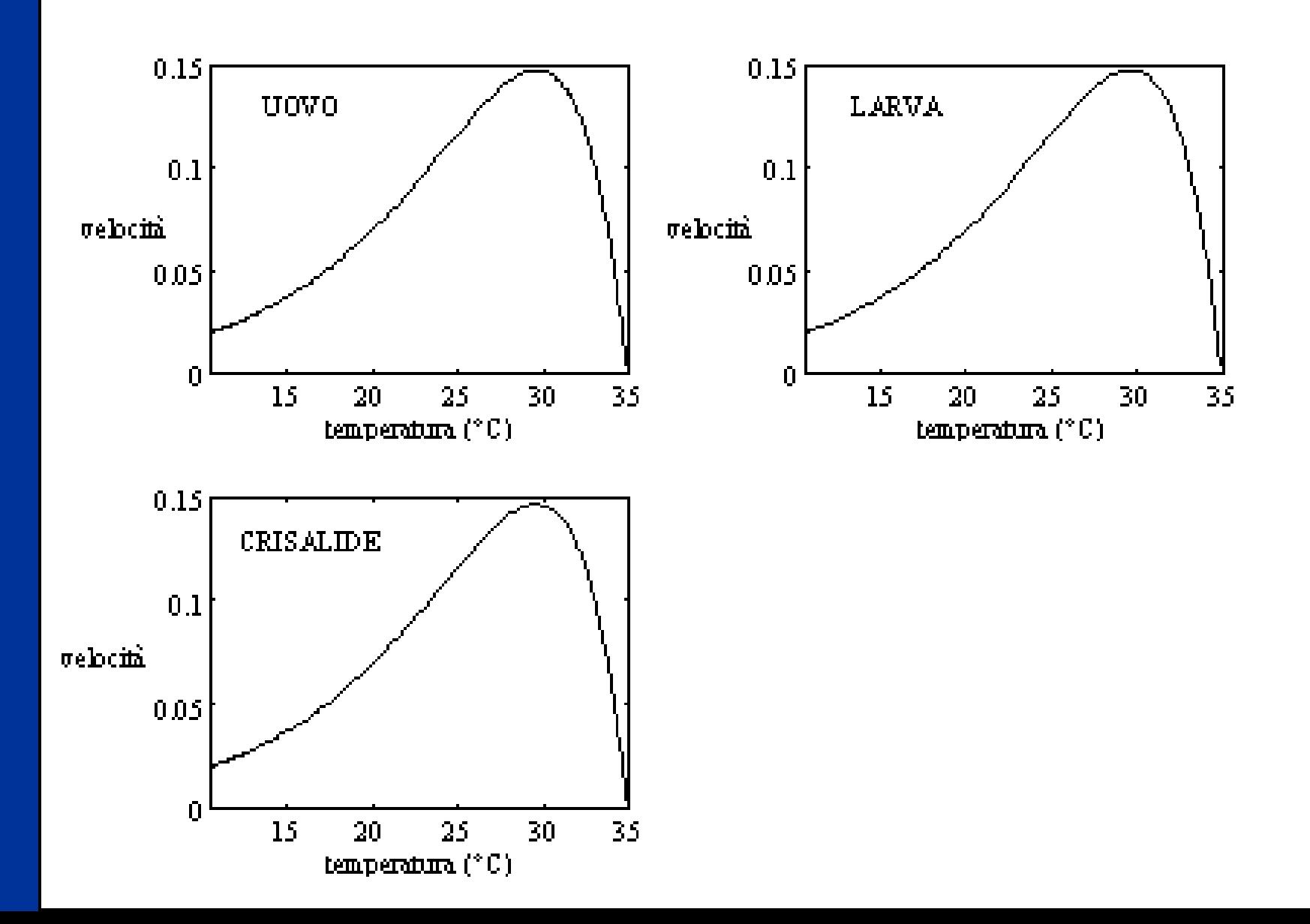

## LOBESIA BOTRANA

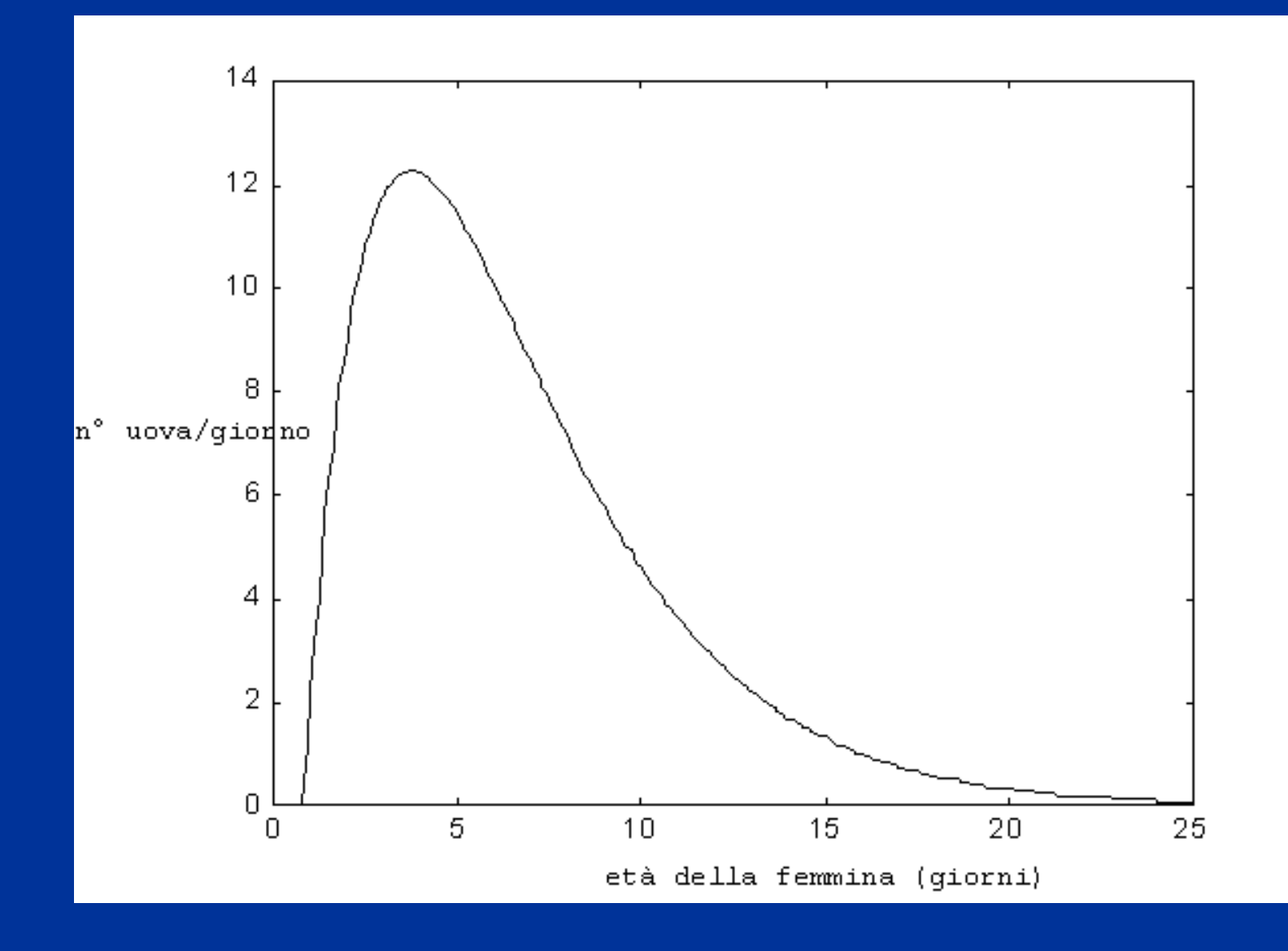

## LOBESIA BOTRANA

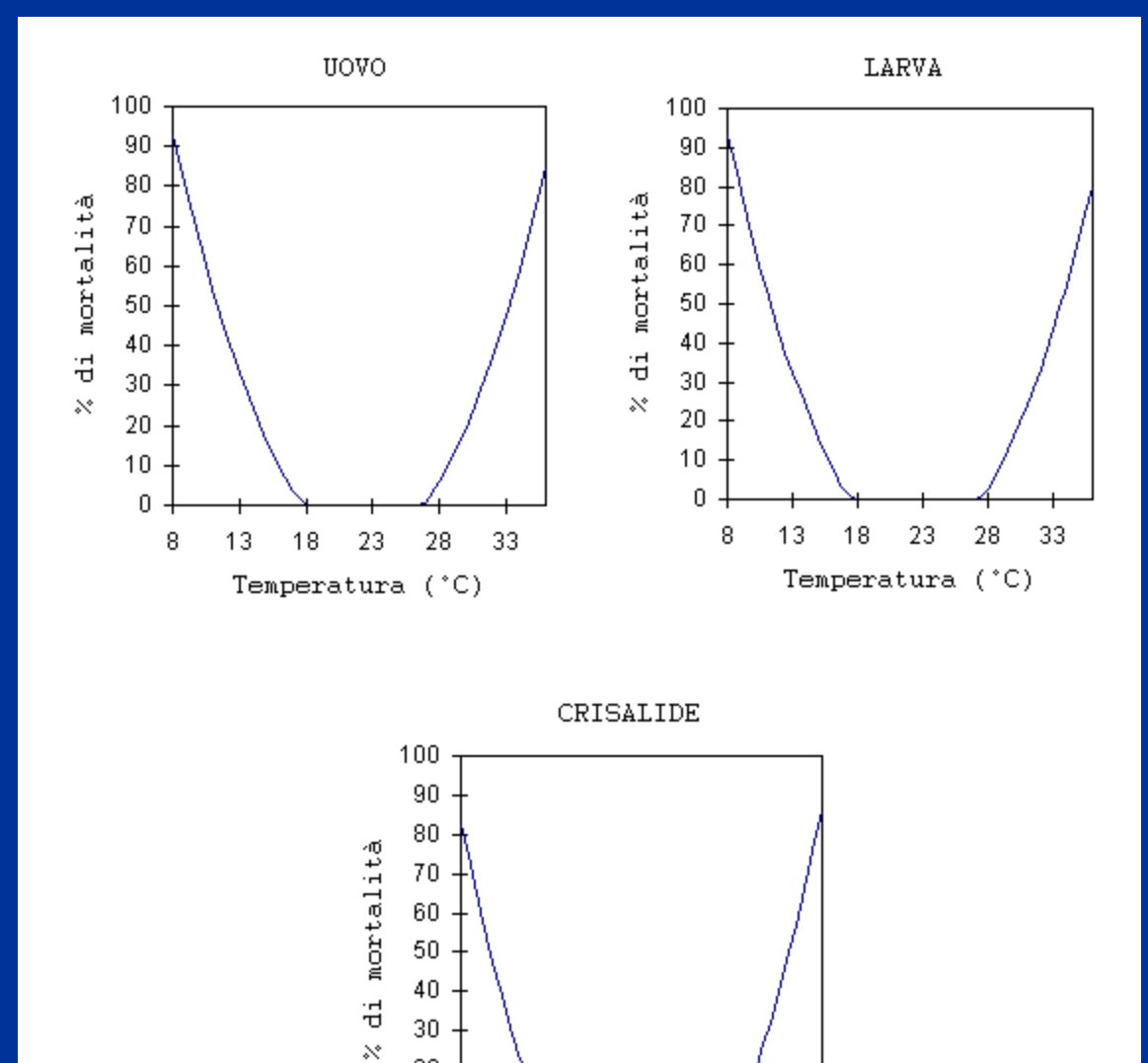

Temperatura (°C)

#### Cassine 2010

Lobesia botrana

∕

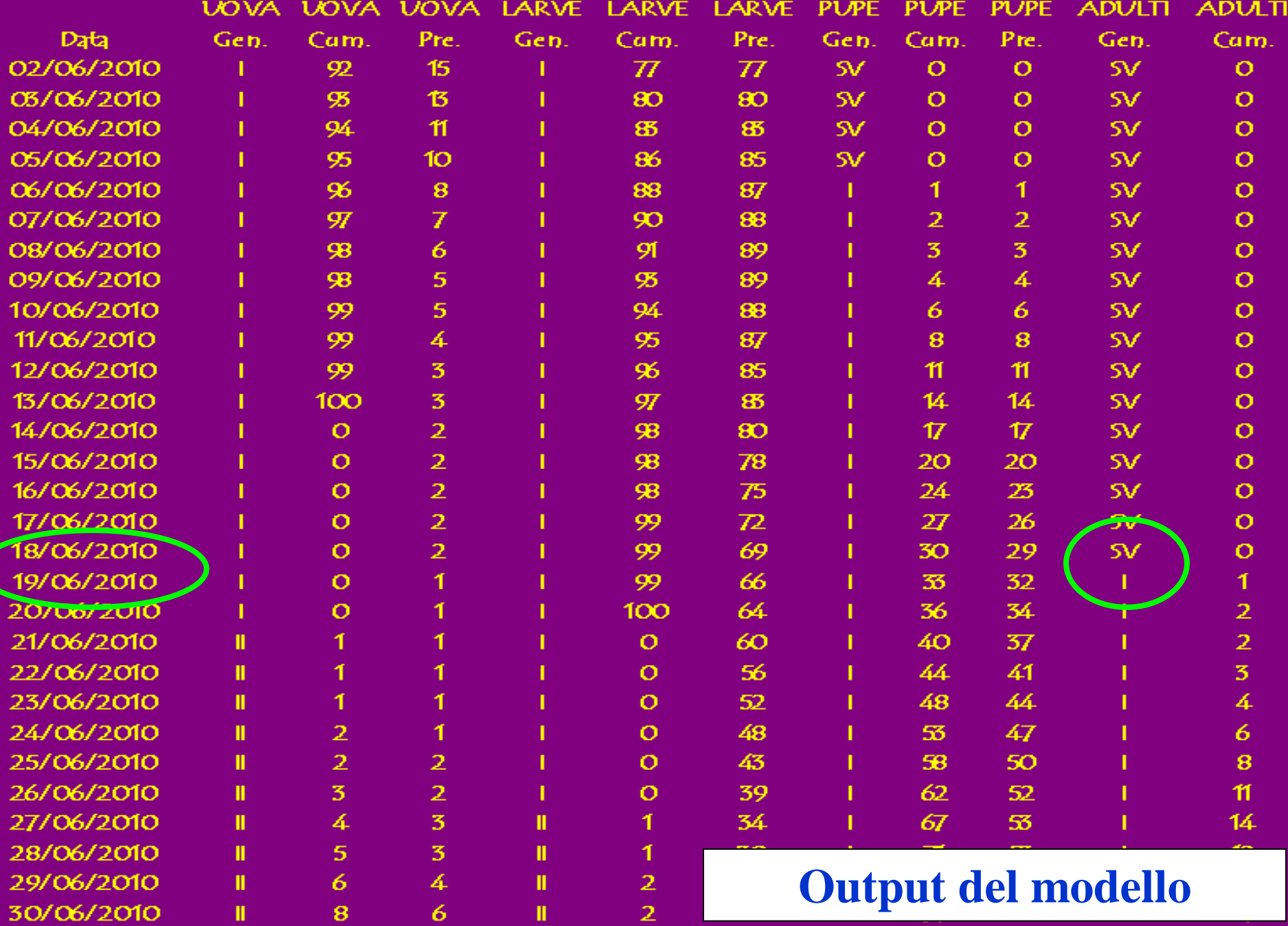

 $\mathbf{2}$ 

 $\pmb{6}$ 

 $\mathbf{u}$ 

 $\bf{8}$ 

 $\mathbf{u}$ 

**I risultati di ogni gruppo di lavoro possono essere tradotti in :**

- 1) Progetto complessivo di formazione in ambito agrometeorologico rivolto a operatori del settore e dei Servizi
- 2) Progetto di potenziamento dell'operatività di servizi regionali e provinciali attraverso la realizzazione di sistemi informatici sinergici
	- 3) Work packages modulari per impostazione di progettualità specifiche

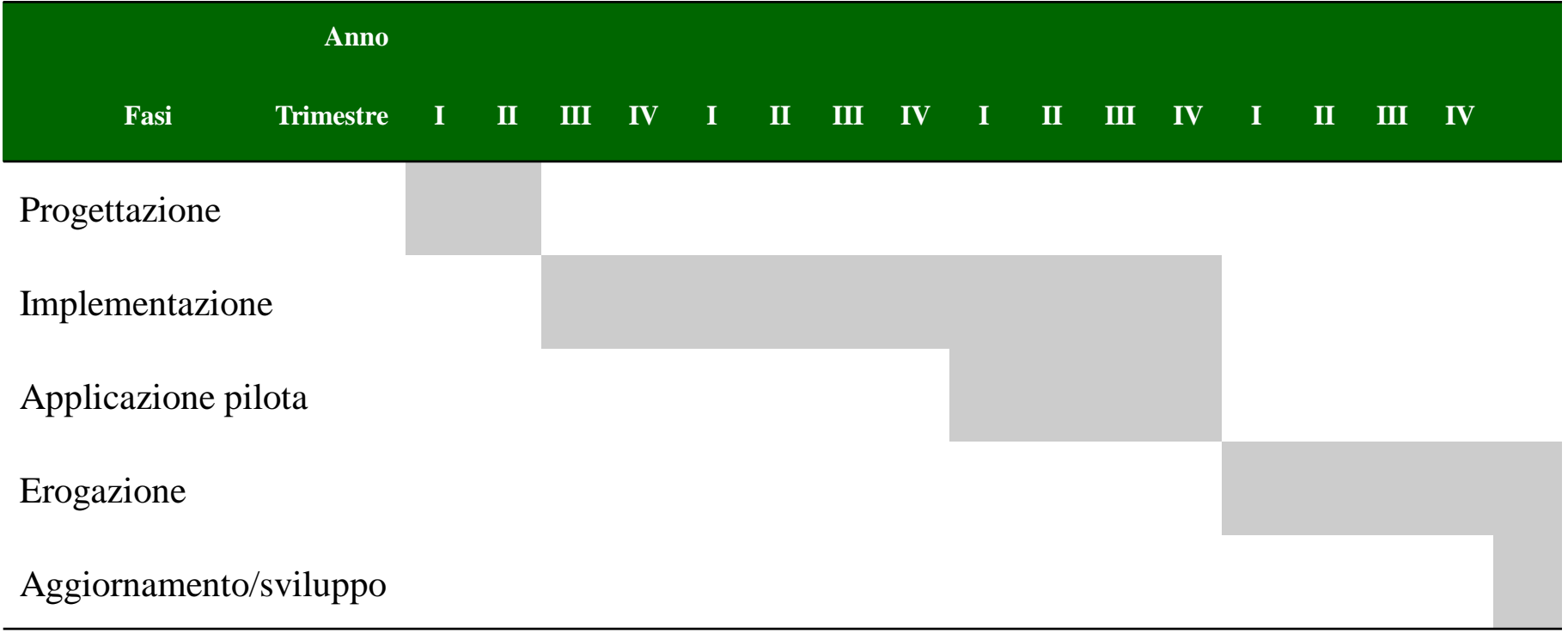